Satellite 6.5 **Communications Matrix Communications Matrix** Communications Matrix **Date of Issue: 12/02/2019** 

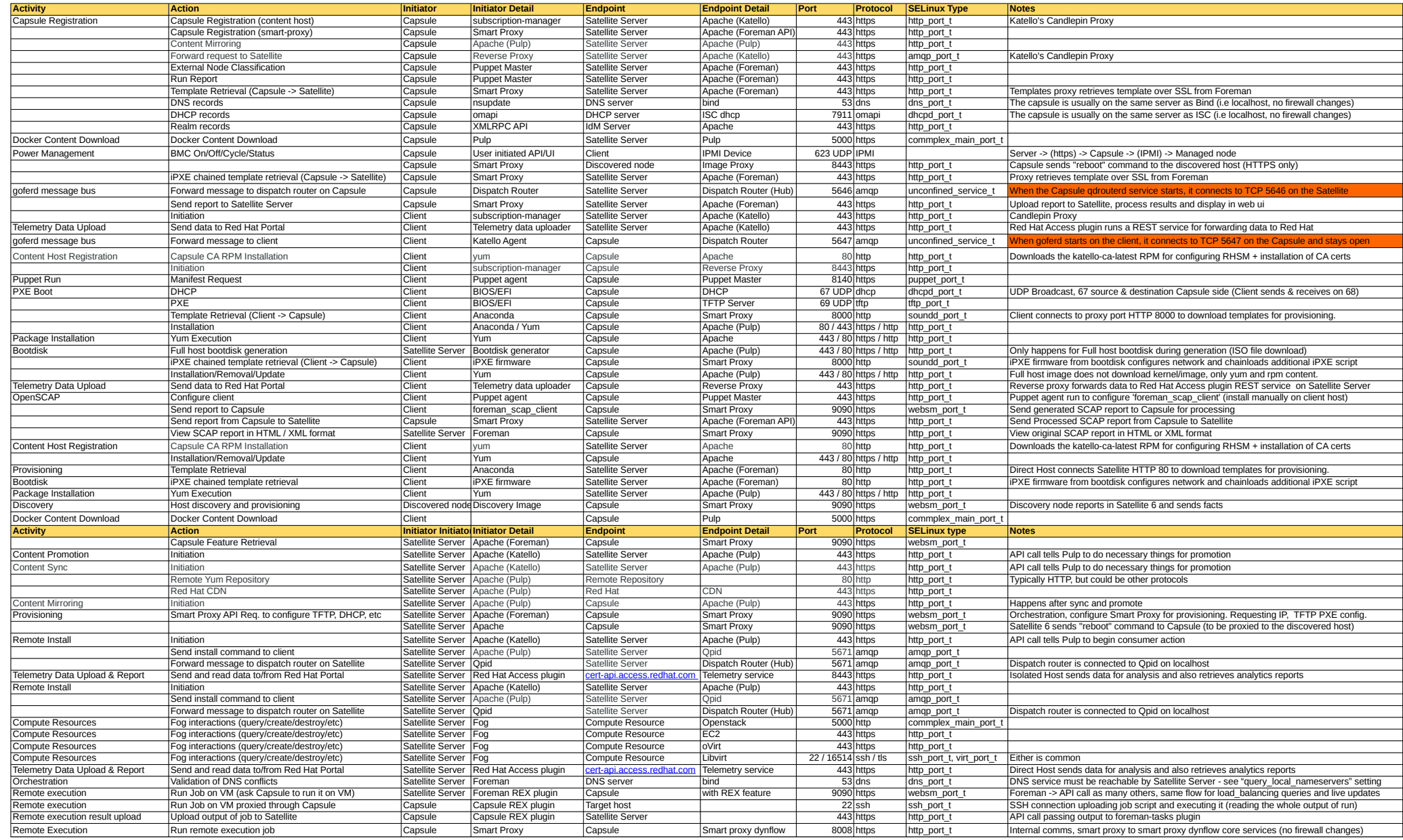